进入账户->基本信息

填写公司网站,主要行业应用,主营业务 填写以上信息,方便我们更好的为您服务

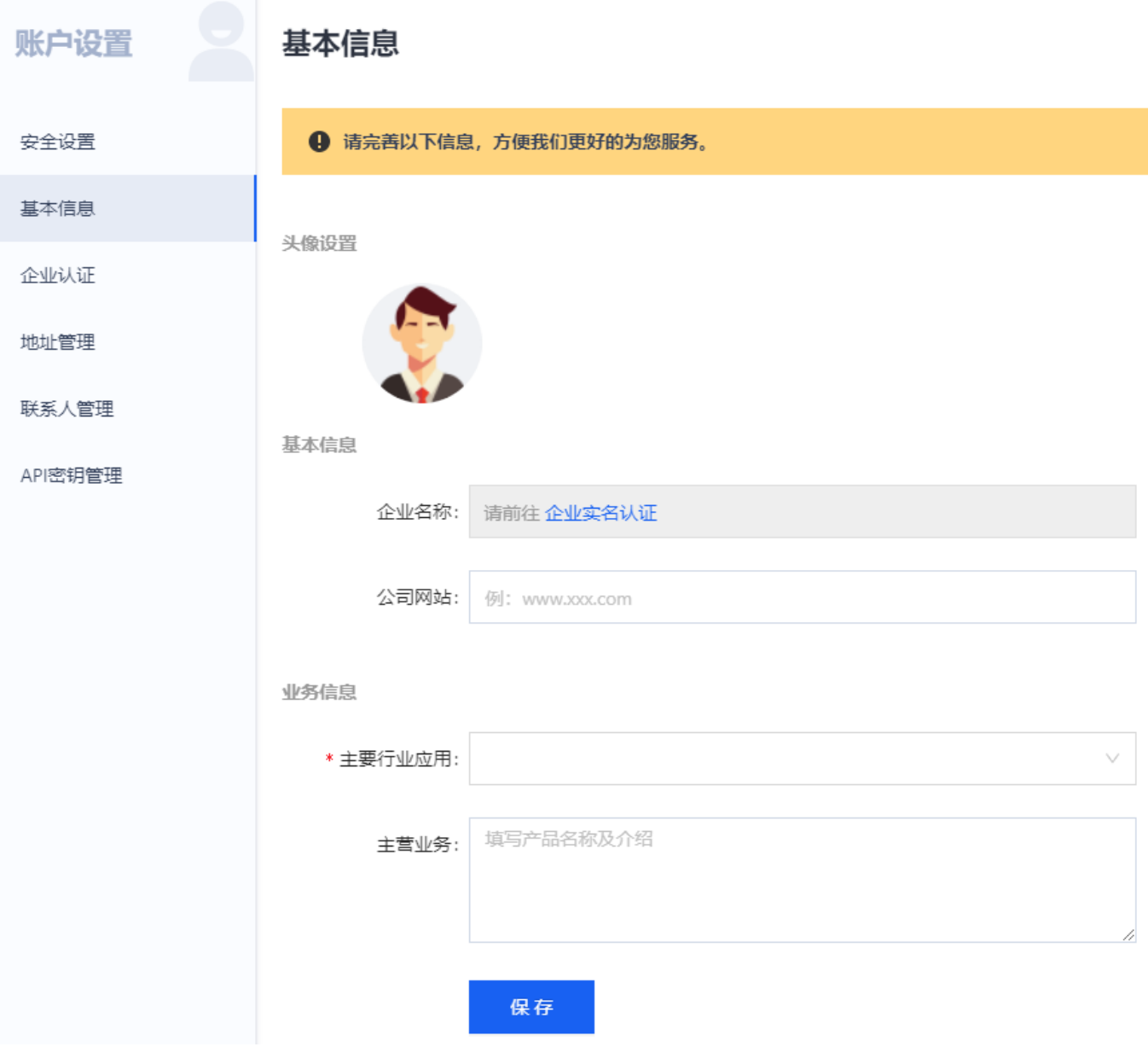